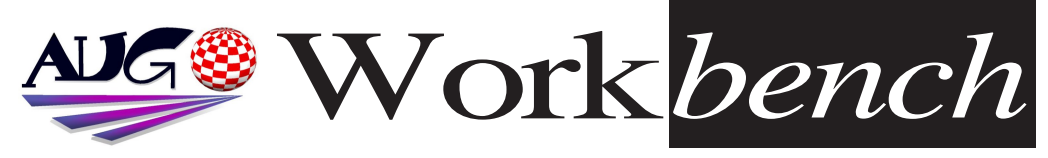

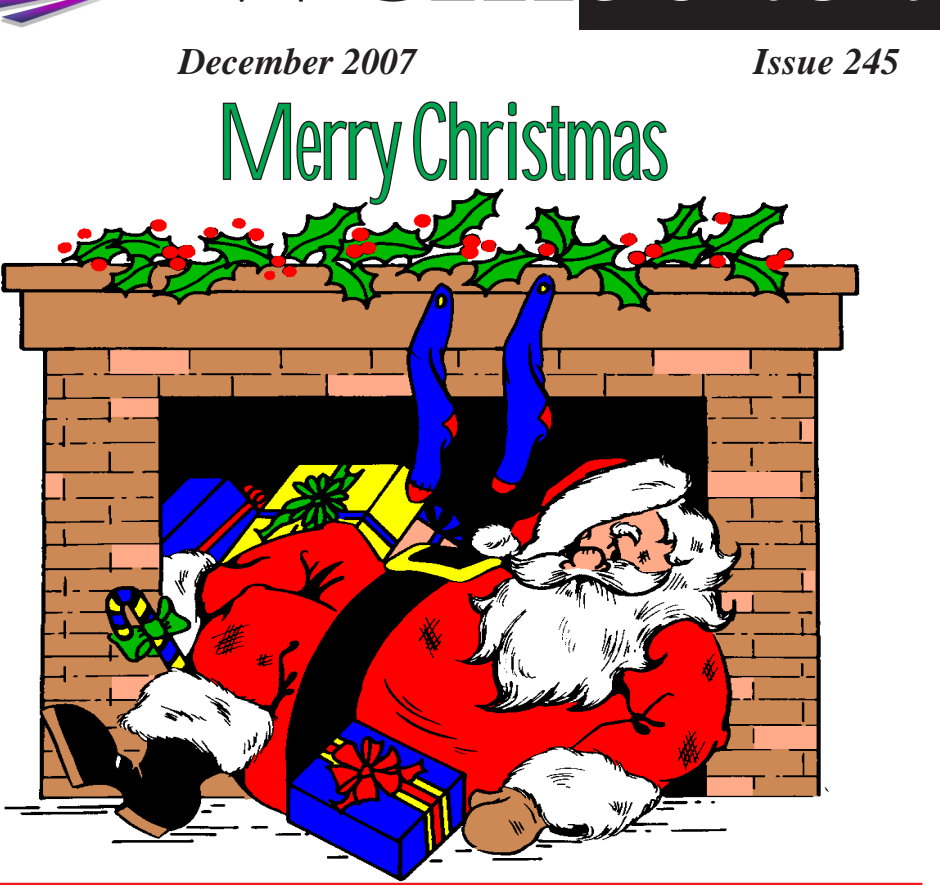

AmigaOS 4.0 for Classic has gone Gold!<br>Hyperion Entertainment is pleased to announce that AmigaOS 4.0 for **PowerPC** equipped **Amiga 1200/3000/4000's** has gone gold and should be available *PowerPC PowerPCC epending on location.* 

Further information can be found here: **http://www.hyperion-***Further information can be found here: http://www.hyperion-*

Prospective customers are once more encouraged to verify the (regularly *Propertional compatibility list*  $\mathcal{Q}$ : **http://www.acube-systems.com/compatibility/** prior *updated) compatibility list @: http://www.acube-systems.com/compatibility/ prior* 

to purchase.<br>**AmigaOS 4.0 for Classic Amiga's** will be distributed worldwide by Acube Systems *Amiga A.1. Attp://www.acube-systems.com/ s.r.l.. http://www.acube-systems.com/*

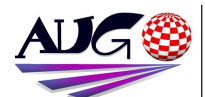

 $12.324 \times 10^{-1}$ 

**Barry Woodfield Phone: 0017 2067** *Phone:9917 2967*  $elbazw@yahoo.com.auContr$ *elbazw@yahoo.com.auContr*

Contributions can be soft copy (on floppy<sup>1</sup>/<sub>2</sub> disk) or hard copy. It will be returned *if requested and* accompanied with a selfaddressed envelope The editor of the Amiga *Users Group Inc. newsletter* Workbench retains the right to edit contributions for clarity and length. Send contributions to: Amiga Users Group P.O. Box 2097

*<u>Seaford</u></del> Victoria 3198*  $\Omega$ <sub>R</sub>

elbazw@yahoo.com.auAdve *elbazw@yahoo.com.auAdve*

Advertising space is free for members to sell private items or services For information on commercial rates, contact: *commercial rates, contact:* 0415 161 2721  $tonym@sentinal.dyndns.org$ *tonym@sentinal.dyndns.org*

### **Deadlines**

Workbench is published each month. The deadline for each *issue* is the 1st Tuesday of the month of publication. *the month of publication.*

### All articles in Workbench

are Copyright 2007 the Amiga Users Group Inc. unless otherwise indicated. Articles may be reproduced for noncommercial purposes *if* accompanied by a credit line including the original authors name and the words: **Reprinted from Workbench** the newsletter of the Amiga *I Isers Group Users Group. http://www.aug.org.au*

**Disclaimer**<br>The views expressed in the Amiga Users Group Inc. newsletter Workbench are those of the authors and do *those of the authors and do*  views of the editor or the *views of the editor or the* 

### **Gribonesia** (Val V **O** AMICA

## **Editorial**

*Editorial*

Merry Christmas to one and all from your AUG Committee members. We would also like to wish our Assistant Co-ordinator. Jim Lewis all our very best and hope something can be done for him very soon to remedy his condition.

**THIS WILL BE THE LAST PRINT** *FDITION OF WORKRENCH. SO* **NEXT MONTH. WE'LL SEE YOU** *ALL ONLINE.* 

**Please keep us up to date on all your details. C**iao for now,

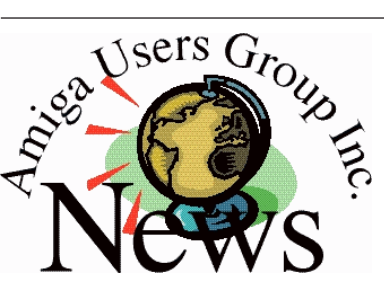

# *Last Months Meeting*

Yet another good meeting, with a few old faces turning up with some *freebies. Jim brought in an old firewall machine with cassette tane fixe in it. Very Interesting drive in it. Very Interesting.*

## **This Months Meeting** December 9th 2007

Rock up to our last meeting for this *<u>year</u> and enjoy yourself. year and enjoy yourself.*

## *Manuary* 20th 2008 *January 20th 2008*

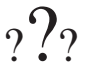

*??? Who knows what wondrous things may be happening.*

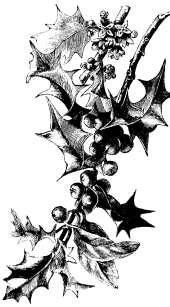

Ciao for now.

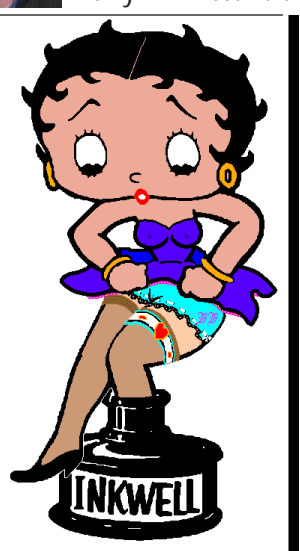

# *ADUG Memberships*

*User Group offers you User Grance to help bring* Amiga back to the people.  $\mathcal{L}$ <sup>*Amiga back to the people*</sup>

*By joining ADUG you help fund for*  Sydney CeBit show this year. It was through ADUG the 2001/2002 Comdex show appearances were funded. **Memberships can be paid** at AUG meetings.

http://www.amigadownunder.org *http://www.amigadownunder.org*

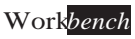

# **Bytes & Pieces**<br>**NetworkSnoop** is a **Register their copies in our**

*transparent-patch tool, its* purpose is similiar to SnoopDos but it is aimed at tracing bsdsocket.library *at tracing bsdsocket.library* 

This is **not** a program for an ordinary user - it is not *an ordinary user - it is not*  functionality of TCP/IP *functionality of TCP/IP* 

*NetworkSnoop is for*  tools which use **bsdsocket.library**. This *bsol* offers them ability to *theck: eg: content of the <u>buffers</u> of such functions* as recv(), send(), content *as fell* the system's structures which are used by *which are used by*  developers may also like to check if the function receives proper parameters and what they are. Tool can be downloaded from here: http://amigg.integradesign

*http://amigg.integradesign* AmiWebView 2 update. *AmiWebView 2 update. is available in our Support is available in our Support*  http://support.alineacomputer.de/ We would *computer in a verte all* AmiWebView 2 *Austomers* that the

*Support Center.* Thank you. *<u>Lincity-ng ported to</u>* AmigaOS4

LinCity-NG is a City *Simulation Game. It is a*  $polished$  and improved *polished and in the classic* LinCity game. Within the scope of the GoTM project we have created a new iso-3D graphics engine, with a  $completely redone and$ modern GUI **Enjoy** another Amigasoft *Enjoy another Amigasoft*  http://www.os4depot.net/d *http://www.os4depot.net/d incity.lha* 

## **The Mana World - The** first AmigaOS4 *MMORPG*

The Mana World *(TMW) is a serious effort to create* an innovative free and open source MMORPG. **TMW** uses 2D graphics and aims to create a large and diverse interactive *a* world. It is licensed under *the GPL, making sure this* game can't ever get away<br>*from you* At moment it is *from you. At moment it is* 

http://www.os4depot.net/d *http://www.os4depot.net/d* hemanaworld.lha

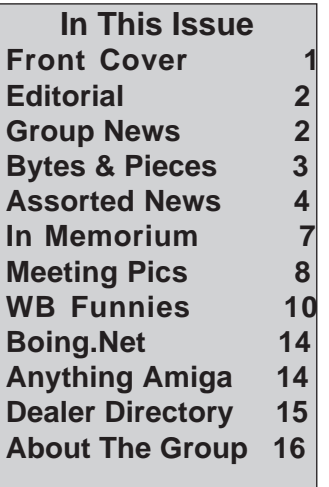

# *StarFighter:D'Yammen's*

The game StarFighter: *D'Yammen's Reign was* commercially published in *commercially published in*  free by the developer to Amiga users. It requires AGA and CD $r<sub>om</sub>$ Download from here: http://www.drewfx.com/St

*http://www.drewfx.com/St*

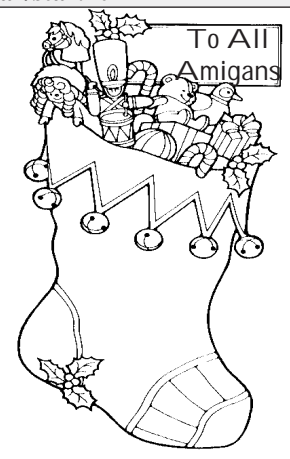

*customers, that they* 

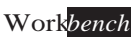

# **Assorted News**<br>Nova Design Amiga Software HALF OFF for the Holidays

**Set Boinged! @ @ @ & & AMICA @** 

*Right now all new Nova Design, Inc. Amiga products, when bought from Nova's online store, are half off for the Holidays!*

*Therefore incluses <i>ImageFX* is the award-winning special effects and image editing package that has been the standard-bearer on the Amiga for over a decade. **Aladdin 4D** *package that has been the standard-bearer on the Amiga for over a decade. Aladdin 4D is the easy-to-use and powerful in operation 3D modeling, rendering, and animation* 

*package.*<br>Not only that, but we're completely ignoring the rising costs of shipping and keeping our shipping rates exactly the same as they've been for years! *shipping rates exactly the same as they've been for years!*

Buy early and often! @: http://www.novadesign.com *Buy early and often! @: http://www.novadesign.com*

# **From Yam Support Site:**<br>**YAM 2.5 sneak preview available with AmigaOS4...**

The YAM developer team is proud to announce that in cooperation with Hyperion *The Yam developer team is provided* the *The YaM developeration of AmigaOS4 (to be* released on 30th November) will come with an official speak preview version of YAM *released on 30th November) will come with an official sneak preview version of YAM* 2.5. This version will be PowerPC native, comes with a fully working default installation and was contributed to allow users of AmigaOS4 to have a look at the current state of the development of YAM 2.5. In addition, we hope to get some more feedback from those users having installed the sneak preview so that we can finalise our development on YAM 2.5 and release a stable version soon. So please stay tuned and enjoy the sneak preview version waiting for you on the 'Classic' release of AmigaOS4."<br>http://www.yam.ch/ *http://www.yam.ch/*

## **Lately it's been raining TuneNet plugins!**<br>Let me sum them up for you!

**Tune SC68\_plug.lha** - A plugin based on SC68, it plays a lot of Atari and Amiga *Tunes C68, it also plays SNDH files (The plugin currently doesn't support this though). I*<br>couldn't find any complete list of the supported formats, but I know it supports a lot of *couldn't find any complete list of the supported formats, but I know it supports a lot of Atary YM tunes, and a lot of synthetic Amiga formats (Fred, Future Composer, Delta* music etc). Download all SC68 music files in one big archive here! I'll post a link to an <br>SNDH archive when/if the plugin gets fixed SNDH archive when/if the plugin gets fixed.<br>**TuneGSF\_plug.lha** a plugin that plays Gameboy Advance music! Download a lot of

GSF tracks here!

TunePSF\_plug.lha a plugin based on SexyPSF that plays Playstation music! (psf/minipsf) Download a lot of PSF/MiniPSF tracks here!

TuneAU\_plug.lha plays SUN AU files!

**TuneRA\_plug.lha** plays Real Audio files! *TuneRA\_plug.lha plays Real Audio files!*

Get Boinged! **EXAMIGA** 

*Assorted News TuneACM\_plug.lha plays Interplay ACM music. Sadly I haven't found any source for*  music in this formats, anyone?<br>**TuneWAVE** plug.lha plays WAV files!

All these  $7()$  plugins has been written by Fredrik Wikstrom aka Salass00.

Write this name down on a sheet of paper, pick up a red pen and draw a heart around it. *Keep this paper under your pillow! Alternatively, send him some cash! :) This man* deserves all the love we can muster! Amigaworld. *deserves all the love we can muster! Amigaworld.*

## **AmigaSYS 3 Plus for Amithlon Released!**<br>*After much night work, it's finally here ...*

*Anigas XS 3 Plus features! + new Amithlon features :* 

Contrib 3b GFX pack installed! powerfb1, powerfb2, powerfb3, powerfb4, powerfb5.

AmigaSYS has no built in extra drivers (net,usb,etc), you need install them.

### *AmigaSYS has no built in extra drivers (net,usb,etc), you need install them. http://amigasys.extra.hu/*

## *AmigaSYS 3 Live 07 for USB released!*

*If you never heard of AmigaSYS live, please read the 'older versions' chapter* helow. I have decided that it would be much picer if one had a bootable AmigaSYS. *below. I have decided that it would be much nicer if one had a bootable AmigaSYS on a USB stick instead of having to boot from a separate CD. Here are some pros and cons:* **PROS:** Takes less space to take with you.

*PROSIS* sticks/drive are becomming very affordable

*UP*<sup>'s</sup> damage more easily<br>**S**<sup>*N*</sup></sub> Not all computers can boot from a USB drive **CONS:** Not all computers can boot from a USB drive<br>Not everyone has a USB stick big enough

*Note if there's more...*<br> *Note if there*<br> *I***rements and stens to take to get started** 

*Republicand: I*<sup>*'ve made an "Instructions" movie for those who'd like to see how next steps are done.*</sup> done.

*done. Step 1: Pick a USB drive which is at least 512MB! in size and format this drive FAT or* 

**Step 2:** Copy the extracted Kick Rom file from your Amiga (or use the Cloanto's Kickrom you bought) plus the "Workbench" and "Extra's" disk images (AmigaOS *Kickrom you bought) plus the "Workbench" and "Extra's" disk images (AmigaOS 3.0 or* 

*Step 3:* Burn the ISO file (from download section) onto CD and boot from CD.

**Step 4:** Follow the instructions, when finished type "restart".

**Step 5:** Boot the computer from USB and set up the AmigaSYS environment.

*Step 5: Poot is the computer from USB and set up the Computer PC's!*<br> *Pooter PC's! modern PC's!*

# *Assorted News*

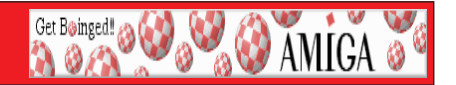

*AfA OS 4.0, which is running stable with it's This is the final beta test version of AfA OS 4.0, which is running stable with it's*  $\frac{1}{2}$ extended features. If you see that a program does not show bigger than normal borders (increased Bordersize) properly, please give me feedback about it, so I can Blacklist these Programmes from the beginning in the final release. These black listed programmes will then only use standard border size.

## *will then only use standard border size.*

X-Amiga is a minimal Linux environment for E-UAE. Here is an alternative to the massive overhead of Windows/OSX/Ubuntu/[other Linux flavours] - a sleek, fast OS that acts solely as a host for Amiga emulation. A CD-based installer is now available for x86. The website is: **http://www.xamiga.net** 

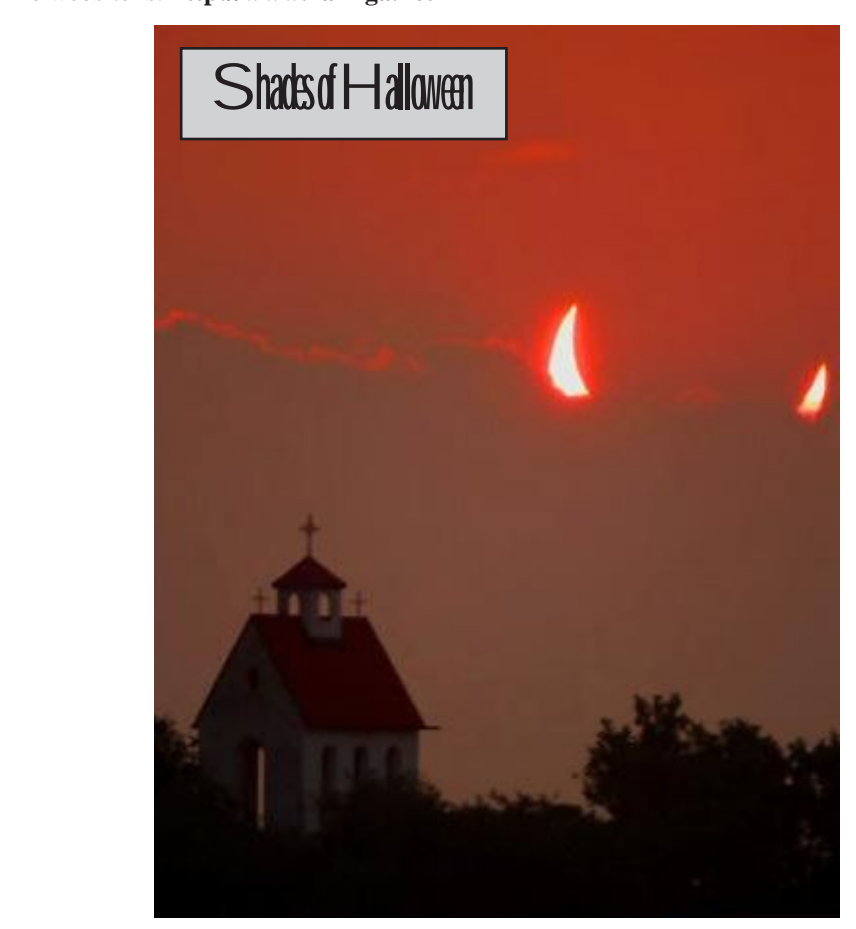

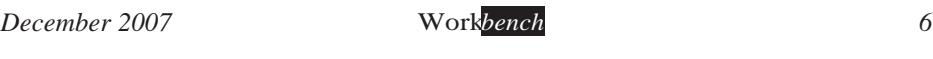

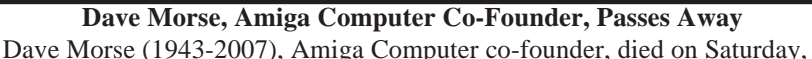

**Get Boinged! @ W @ W AMICA @** 

November 2nd. In 1982, he left Tonka Toys (where he was Vice-President of *Marketing*) and became the Chief Executive Officer at Hi Toro, Inc., which he cofounded and which morphed later that year into Amiga, Inc. and led through the development of the Lorraine Project (a codename inspired by *development of the Lorraine Project (a codename inspired by Dave's wife Lorraine) - ultimately, to theAmiga 1000 Computer.*

*More @: http://www.legacy.com/MercuryNews/DeathNotices.asp?Page=LifeStory&PersonId =97473140*

David Morse, Amiga Computer<sup>'</sup>s co-founder passed away last week. I will remember him always *him always.*

*Carl Sassenrath, CTO*

Dave, was always an inspiration to me... not only from back in the old Amiga days, but in the early days of NTG (3DO), Interactive Partners, and VideoStream, the company we built together. Then, in more recent years, his interest and contribution to *company we built together. Then, in more recent years, his interest and contribution to* 

Dave was my model for how to be cool in business, and I respected him *immensely for it. How many meetings I sat and watched Dave in action, or should I* say, perfectly timed silence. Dave was the master of the dramatic pause... during a *negotiation, purchase, contract. He knew the timing, and what it took to make the deal.* 

Few people have taught me so much during my life... as a role model and leader. It did not matter if we were presenting our vision to ATT, Time Warner, or Kleiner. Perkins in front of Vinod Khosla, Steve Wynn and Michael Milken, Dave was always *Perkins in front of Vinod Khosla, Steve Wynn and Michael Milken, Dave was always calm and trusting about it. "We<sup><i>'ll do the best we can. If it doesn't work out, there are others who are interested." His calmness was reas*</sup> *others who are interested." His calmness was reassuring, and it served as my strength.*

*nothing, then at the end of the meeting would say just one sentence or two, and they* would be a perfectly formed gem of thought and plan of action  $-$ - the optimal direction for the company, whatever company it was.

Dave, thanks for teaching me so much. Thanks for your trust, and for making so *Dave, thanks for teaching me so much. Thanks for your trust, and for making so many visions a reality. I will dearly miss you.*

# *Meeting Pictures*

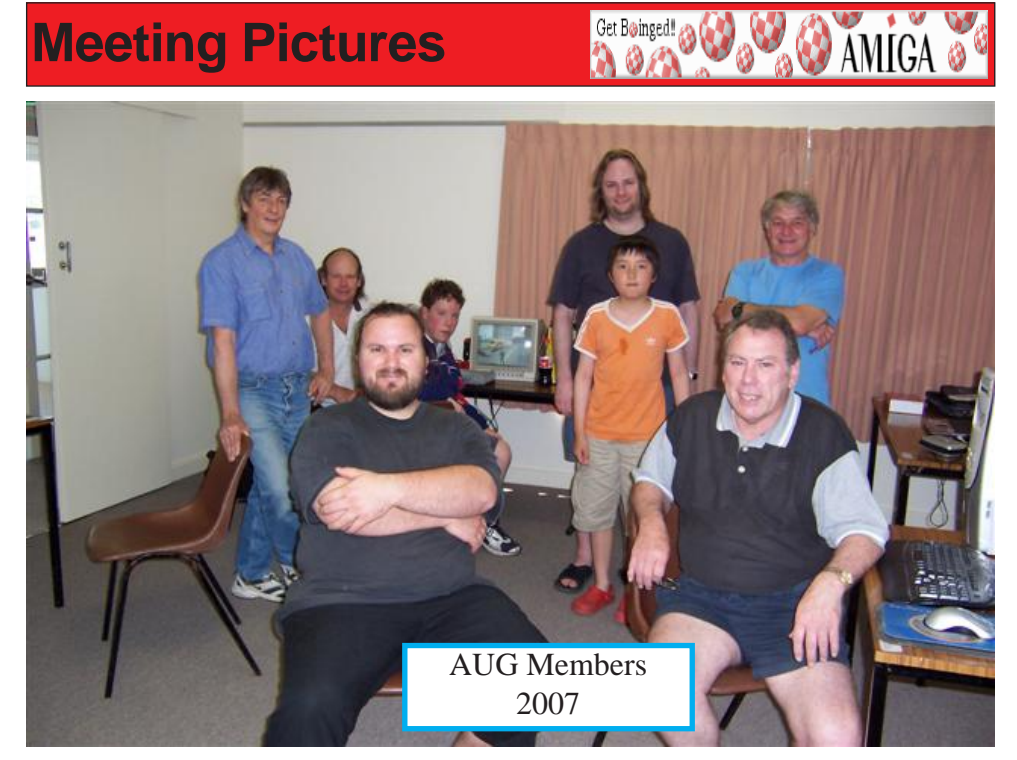

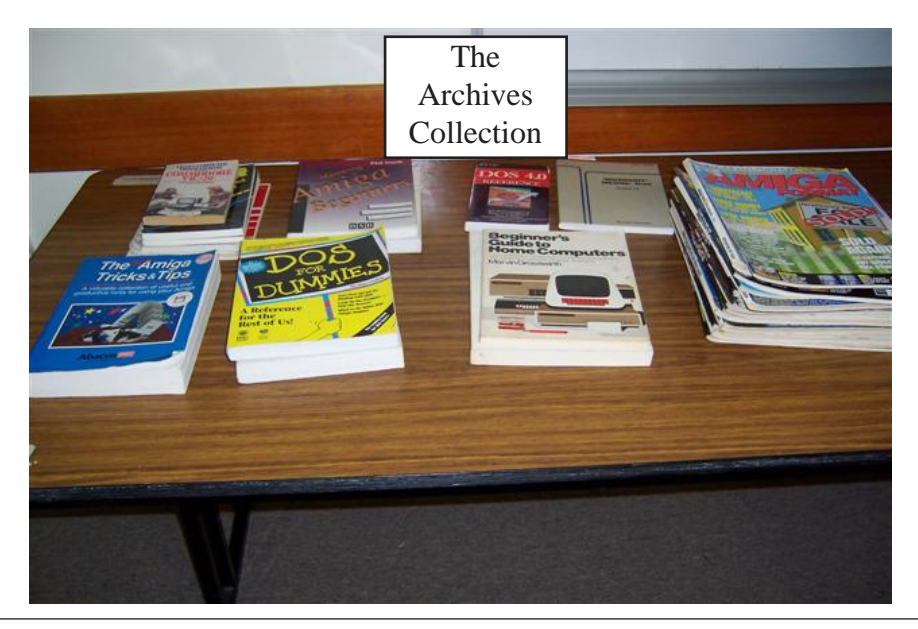

*December 2007 Workbench 8*

# *Meeting Pictures*

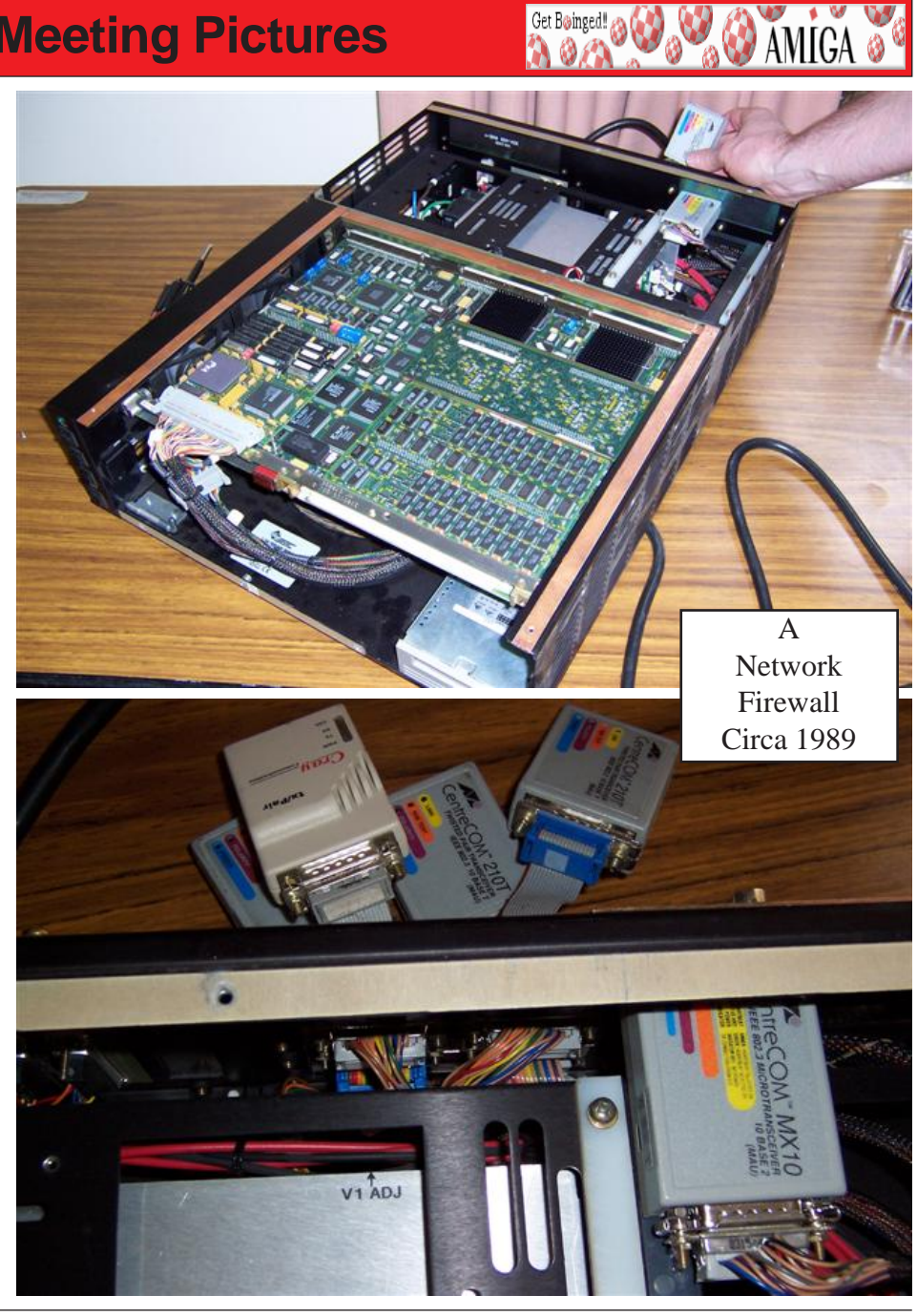

Get Bøinged!

*December 2007 Workbench 9*

Get Boinged! 2014

**AMIGA** 

A kilted Scotsman was walking down a country path after finishing off a large amount of whisky at a local pub. He felt quite sleepy and decided to nap against a tree.

As he slept, two female tourists heard his loud snoring. When they found him, one said, "I've always wondered what a Scotsman wears under his kilt."<br>She holdly walked over to the sleeper, raised his kilt, and saw that he wore nothing

at all. Her friend said, "Well, the mystery is solved! Let's thank him for sharing!"<br>She took off her pretty blue hair ribbon and gently tied it around the Scotsman's

*She took off her pretty blue hair ribbon and gently tied it around the Scotsman's*  his kilt and was bewildered at the sight of the neatly tied blue ribbon. He stared at it for a minute, then said, "I don't know where y'been laddie... but it's nice ta see you won firrrst precise!" *prrrize!"* 

**Two People**<br>A mother and son are walking through a cemetery, and pass by a headstone inscribed - "Here lies a good lawyer and an honest man." The little boy reads the *headstone, looks up at his mother, and asks "Mommy, why did they bury two men." headstone, looks up at his mother, and asks "Mommy, why did they bury two men* 

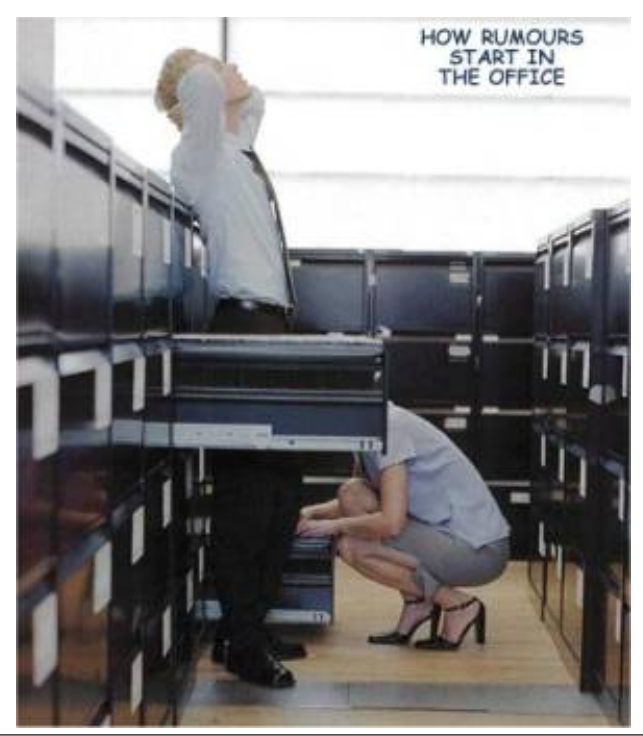

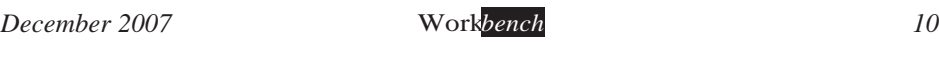

Get Boinged!

**O AMIGA** 

It's the middle of summer and a Highway Patrolman pulls over a motorist for  $\frac{1}{2}$  while he's writing the ticket flies keep buzzing around his head annoying *speeding. While he's writing the ticket, flies keep buzzing around his head, annoying him* 

<sup>"</sup>Circle flies sure are bad this year, aren't they?" says the motorist.<br>"Yeah " says the patrolman, "if that's what these are, you're sure r

*"Yeah," says the patrolman, "if that's what these are, you're sure right. But I've never heard of a circle fly before. What's that?"*

to horses. Specifically, they tend to circle around a horse<sup>'</sup>s rear end. That's why they call <sup>1</sup> em circle flies <sup>"</sup> *'em circle flies."*

*The patrolman, catching the implication, replies, "You don't say. Well, that's very interesting. But it strikes me that you might be trying to call me a horse's arse. You wouldn't be making that kind of implication about an officer of the law, would you?"* enforcement officers, and would never dream of implying that one of them was a horse<sup>*'s*</sup> area. No, sir, I'm terribly sorry if that's how it sounded." *arse. No, sir, I'm terribly sorry if that's how it sounded."*

*"Yeah, I didn't think so," replied the patrolman.*

*"Yeah," the motorist continued, "but there's just no fooling those circle flies, is there?"*

A married couple is driving down the interstate doing 55 mph. The husband is behind the wheel. His wife looks over at him and says, "Honey, I know we've been married for 15 years, but I want a divorce." *married for 15 years, but, I want a divorce."*

She then says, "I don't want you to try to talk me out of it, because I've been having an affair with your best friend and be's a much better lover than you." *affair with your best friend, and he's a much better lover than you."*

She says, "I want the house." Again the husband speeds up, and now is doing 70 mph. She says, "I want the kids, too."

*She says, "I want the car, the checking account and all the credit cards, too." She says, "I want the car, the checking account, and all the credit cards, too."*

there anything you want?"

The husband says, "No, I've got everything I need." She asks, "What's that?"

*The husband replies just before they hit the piling at 90 mph, "I've got the airbag!"* 

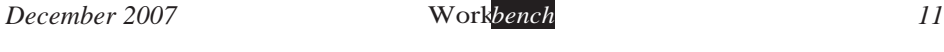

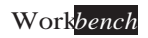

Get Boinged! 3

**AMIGA** 

*A* man runs into the vet's office carrying his dog, screaming for help. The vet rushes him back to an examination room and has him put his dog down on the examination table. The vet examines the still, limp body and after a few moments tells the man that his dog, regrettably, is dead.

The man, clearly agitated and not willing to accept this, demands a second opinion.

The vet goes into the back room and comes out with a cat and puts the cat down next to the dog<sup>'</sup>s body. The cat sniffs the body, walks from head to tail poking and sniffing the dog<sup>'</sup>s body and finally looks at the yet and meows. The yet looks at the ma *sniffing the dog's body and finally looks at the vet and meows. The vet looks at the man and says, "I'm sorry, but the cat thinks that your dog is dead too." The man is still* 

The vet then brings in a black labrador. The lab sniffs the body, walks from head to tail, and finally looks at the vet and barks. The vet shakes his head and says, "I'm sorry, but the lab thinks your dog is dead as well" *but the lab thinks your dog is dead as well."*

*The vet answers, "\$650."* 

*owers. The veilure my dog is dead?"* exclaimed the man.

"Well," the vet replies, "I would only have charged you \$50 for my initial diagnosis. The additional \$600 was for the cat scan and lab tests."

### *diagnosis. The additional \$600 was for the cat scan and lab tests."*

A man returns to the U.S. from Africa feeling very ill. He goes to see his doctor, and is immediately rushed to the hospital, to undergo a barrage of extensive tests.

The man wakes up after the tests in a private room at the hospital, and the phone  $h_{\rm P}$  man wakes up after the tests in a private room  $r_{\rm P}$  and  $r_{\rm P}$  and  $r_{\rm P}$  and  $r_{\rm P}$ 

*b*<sup>*by*</sup> *by his is your doctor.* We<sup>*'ve had the results back from your tests and we've found you* have an extremely pasty virus, which is extremely contagious!"</sup>

<sup>"</sup>Oh my gosh," cries the man. He<sup>*'s*</sup> in a panic now. "What are you going to do, doctor?"

<sup>"</sup>Well we're going to put you on a diet of pizzas, pancakes, and pita bread."<br>"Will that cure me?" asked the man honefully

The doctor replied, "Well no, but ... it's the only food we can get under the door."

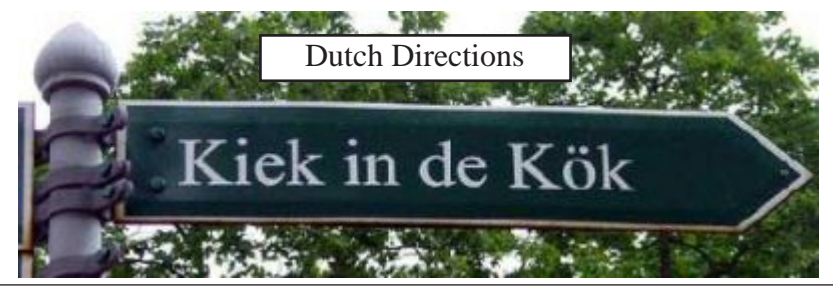

Get Boinged!

**O AMIGA** 

George went on a vacation to the Middle East with most of his family including his mother-in-law. During their vacation and while they were visiting Jerusalem.George<sup>'</sup>s<br>mother-in-law.died

With the death certificate in hand, George went to the American Consulate Office to make arrangements to send the body back to the States for proper burial.

The Consul, after hearing of the death of the mother-in-law told George that the sending *The Consul, after hearing of the death of the mother-in-law told George that the sending*   $\frac{1}{2}$  back to the States for burial is very states for burial is very expensive. It contains the states  $\frac{1}{2}$  as  $\frac{1}{2}$  contains the states of  $\frac{1}{2}$  as  $\frac{1}{2}$  contains the states of  $\frac{1}{2}$  as  $\frac{1}{2}$ 

The Consul continues, in most cases the person responsible for the remains normally decides to bury the body here. This would only cost \$150.00.

George thinks for some time and answers, "I don't care how much it will cost to send the body hack: that's what I want to do." *send the body back; that's what I want to do,"*

much considering the difference in price."

<sup>"</sup>No, it's not that," says George. "You see, I know of a case many years ago of a person that was buried here in Jerusalem. On the third day be arose from the dead! I ju *person't take that chance."*<br>*Cirls Night Out* 

**Girls Night Out**<br>Two women friends had gone out for a Girls Night Out, and had been decidedly *Two wer-enthusiastic on the cocktails. Incredibly drunk and walking home they suddenly over-enthusiastic on the cocktails. Incredibly drunk and walking home they suddenly* realized they both needed to pee. They were very near a graveyard and one of them suggested they go behind a headstone or something. The first woman realised she had nothing to wipe with so she took off her panties, used them and threw them away. Her *nothing to with some to with some to with some to with some and them a wreath that was on a grave and was lucky enough to salvage a large ribbon from a wreath that was on a grave and* 

The next day the first woman's husband phones the other's husband and says,<br>
"These damn girls nights out have got to stop. My wife came home last night without panties." "That's nothing," says the other. "Mine came back with a sympathy card stuck<br>hetween the cheeks of her butt that said. 'From all of us at the Fire Station, Well never

*forget you!'"*

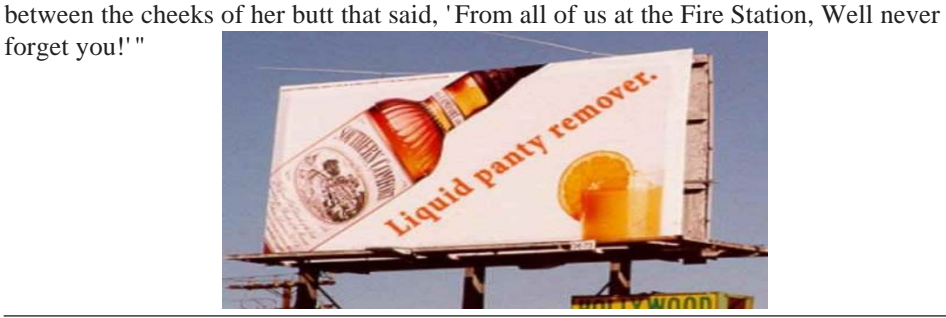

Boing Hosting VIC B1632934T

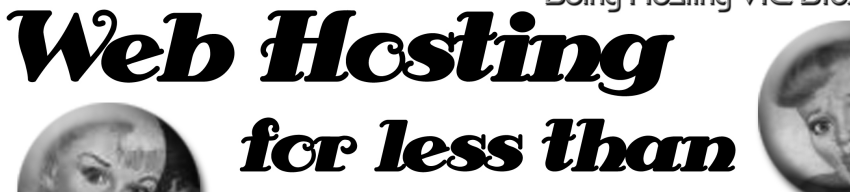

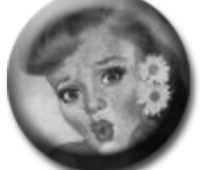

# $$5C$  / year **that's less than \$1 a week!**

# www.beinghesting.com.au

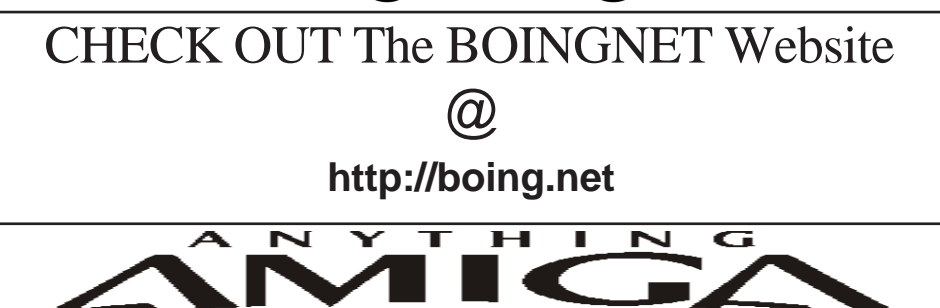

*Eyetech Z4 Amiga 1200 Tower Case AU\$420.00 Eyetech's famous A1200 tower conversion.*

*Maximus Amiga 1200 Mid Tower AU\$320.00*  case utilises a new fabricated rear panel that allows fitting of your A12oo motherboard.

*Amiga 1200 Magic Pack AU\$399.00 Brand new Note:These packs are fully imported from our supplier ...* 

*fitting of your A12oo motherboard.* 

*EzyMouse PS/2 Adaptor AU\$70.00*  PC PS<sup>(2)</sup> mouse on your Amiga *PC PS/2 mouse on your Amiga.* 

*EzyKey Keyboard Adaptor AU\$58.00* 

*on your A1200. A necessary item for tower* 

*IOBlix High Speed Serial Port 1200S AU\$81.00 High Speed Serial Port 1.5 mbps for Amiga 1200 computers.* 

*Highway USB Controller AU\$190.00 U*<br>Compatible with IISB 1.1 *Compatible with USB 1.1* 

*4 Way IDE Interface AU\$49.95*  and 600. Fit this device and use up to 4 IDE  $hard drives$ 

Blizzard 1230/50 A1200 Accelerator AU\$250.00 Brand new boxed Blizzard 1230/50 Amiga 1200

*The EzyKey adaptor allows the use of PC keyboards Brand new boxed Blizzard 1230/50 Amiga 1200*  Postal Address PO Box 3184, Robina Town Centre, Queensland, 4230, Australia. *Postal Address PO Box 3184, Robina Town Centre, Queensland, 4230, Australia. Tel: +61 (07) 5562 1174. EMail: sales@anythingamiga.com http://www.anythingamiga.com*

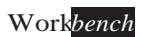

# *AmigaDealers:*

# *CompRepair Ptv. Ltd.*

36 Tarella Drive Keilor Downs, 3038 Phone: (03) 9364 3849 *Phone: (03) 9364 3849*  http://www.computamagic.com/index.html *http://www.computamagic.com/index.html sales@computamagic.com*

# *MVB Computer Supplies Pty.*

508 Dorset Road, Croydon, 3136 Phone: (03) 9725 6255 *Phone: (03) 9725 6255* gordon@ozramp.net.au *gordon@ozramp.net.au*

## $MC-1$

7 Boyle Crt. Sunshine 3020 Phone: 03 9352 5544 Web: http://connect.to/amiga *Web: http://connect.to/amiga Email: MC1@pobox.com*

# *Queensland*

*Anything Amiga* **Robina Town Centre, 4230** *Robina Town Centre, 4230* Phone: (07) 5562 1174 Web: http://www.anythingamiga.com *Web: http://www.anythingamiga.com Email: sales@anythingamiga.com*

*Don Quixote Software PO BOX 786, Toowoomba, 4350 Phone: (076) 391 578*

# *Keyboard Electronics,*

*(Ralph 5/15 Pinter Drive) Unit 5/15 Pinter Drive, Southport, Q'land 4215, Phone (07) 5591 6188.*

## New South Wales &

## *Canberra* **Amiga Genius**

**Phil Eastham** *Mobile: 0414 853 849* 

*Desktop Utilities Phone: (06)* 239 6658 *Phone: (06) 239 6658*

## Western Australia

## **Amiga Innovations**

**Dwayne Osborne** PO Box 114 Osbourne Park W.A., 6917 *<u>Attn://surf.to/amigainovations</u>*</u> sales@amigainovations.com Phone (08) 9349 0889 *Phone (08) 9349 0889*

## **South Australia**

### **G-Soft Computers Pty. Ltd.** Shop 4/2 Anderson Wlk. Smithfield, 5114 Phone: (08) 8284-1266

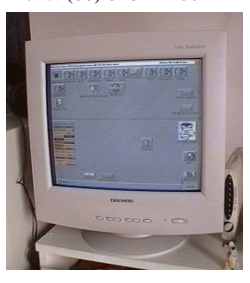

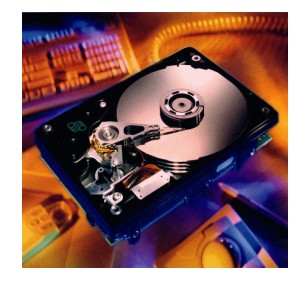

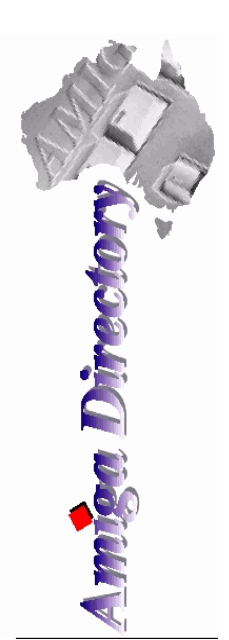

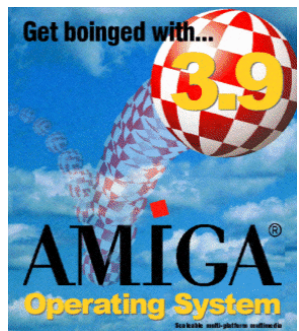

*See your local*  harddrives. mice, monitors, OS *upgrades, roms,* software and *software and* 

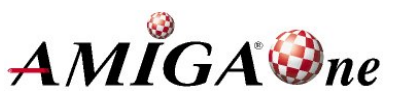

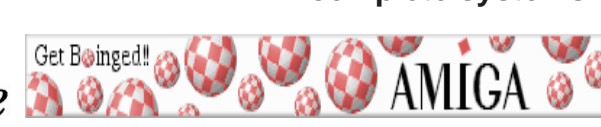

December 2007 *December 2007 Workbench 15*

## **AUG** Contact Information

*About the Group* 

**Treasurer 3547 9974 8503** *Michael Green* 9547 9974 *mfg@mfgreen.net* **Article Contributor Colin Colin Roberts** *Damien Stewart* **9435 7836 hypex@rabbit.com.au EXAMPLE Model Communish Michael Green** 2547 9974 mfg@mfgreen.net **Commitee Member** *Richard Hollonds* 

**Coordinator** Damien Stewart

*Coordinator Damien Stewart 9435 7836 hypex@rabbit.com.au* **Treasurer** *Coordinate Michael Mayracic* 9783 8503 *leon***71@optusnet.com.au Membership Barry** Woodfield **9917 2967 elbazw@yahoo.com.au Newsletter Editor Barry Woodfield** 0448 915 182 elbazw@yahoo.com.au **Newsletter Assistant** Colin Roberts 9889 1819 colroberts @bigpond.com *Areeting Room Open* Michael Mavracic 9783 8503 *leon71@optusnet.com.au* **Email List Moderator Tony Mulvihill** 0415161 271 tonym@sentinal.dyndns.org **Disk/Book Librarian** Colin Roberts 9889 1819 colroberts@bigpond.com

The Amiga Users Group Inc. is a non-profit AUG has a collection of Amiga books, magazing association of people interested in the Amiga family of computers and related topics. We do not support or condone software piracy. To contact us http://www.aug.org.au

### *contact us http://www.aug.org.au*

The AUG Inc. membership year runs from *<u>The Augustan If you are initially</u> <i>in* 

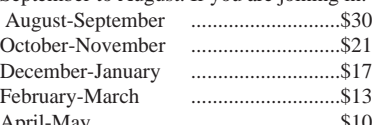

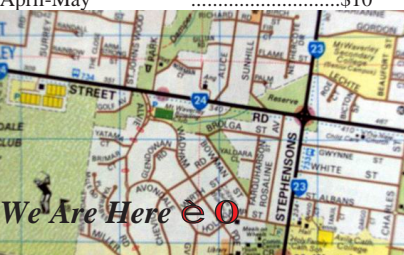

programs. Members can borrow for a period of one *profilms. The library is available at most meetings.* 

### *month. The library is available at most meetings.*

The vast array of internet providers can make choosing a provider for yourself a difficult task. The AUG can help *provider for a differential a helping hand with setting up your own internet* access.

### *Members Mailing List*

The AUG moderates a members mail list at Yahoo *The AUG moderates a members mail list at Yahoo Groups. Help, advice or anything Amiga related can be* 

http://yahoogroups.com/group/Amiga\_Users\_Group\_Vic

### **The Dead Letter Department**

The AUG's BBS run by Craig Hutchison has access to all the latest AmiNet files as well as other goodies. *all the latest AmiNet files as well as other goodies. Phone: (03) 9571 7194* 

## *Meetings*

The Amiga Users Group meets at the Wadham House Craft & Hobby Centre, 52 Wadham Parade, Mount Waverley (see map) on the 3rd Sunday of each month from 2:00pm to 6:00pm. There is ample parking at the *from Fee: \$2.00. This is to cover some of the rental rear. Fee: \$2.00. This is to cover some of the rental* 

**Mail to: Amiga User Group PO Box 2097 Seaford Vic 3198** *Mombershin Form* 

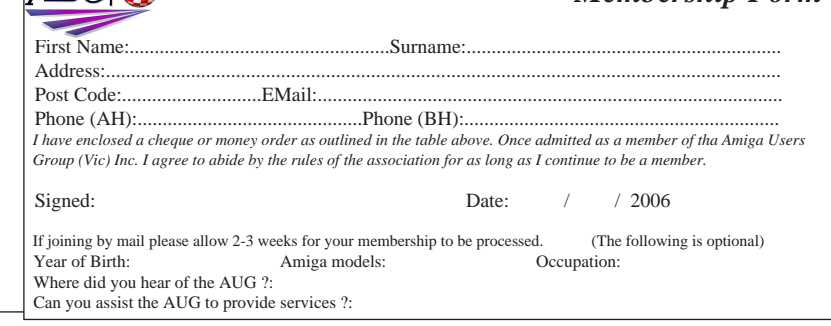

December 2007 *December 2007 Workbench 16*

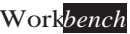